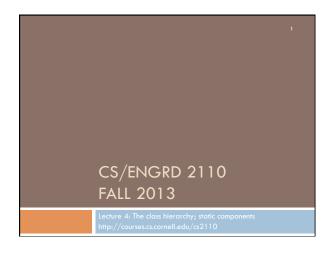

## References to text and JavaSummary.pptx A bit about testing and test cases Class Object, superest class of them all. Text: C.23 slide 30 Function toString() C.24 slide 31-33 Overriding a method C15–C16 slide 31-32 Static components (methods and fields) B.27 slide 21, 45 Java application: a program with a class that declares a method with this signature: public static void toString(String[])

## 1. Read the text, Appendix A.1—A.3 2. Read the text, about the if-statement: A.38—A.40 3. Visit course website, click on Resources and then on Code Style Guidelines. Study 2. Format Conventions 4.5 About then-part and else-part of if-statement

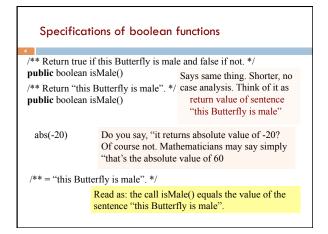

What is "the name of" the object? The name of the object below is Bfly@aa11bb24 It contains a pointer to the object -i.e. its address in memory, and you can call it a pointer if you wish. But it contains more than that. Variable b, declared as Bfly b; contains not the object by the Bfly@aa11bb24 name of the object or a pointer to BFly the object. name "Mumsie" mom null pop null b Bfly@aa11bb24 BFly children 1

Test case: Set of input values, together with the expected output.

Develop test cases for a method from its specification --- even before you write the methods body.

/\*\* = number of vowels in word w.

Precondition: w contains at least one letter and nothing but letters\*/

public int numberOfVowels(String w) {
 ...
}

Developing test cases first, in "critique" mode, can prevent wasted work and errors.

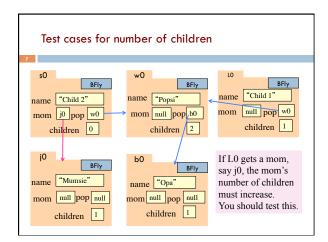

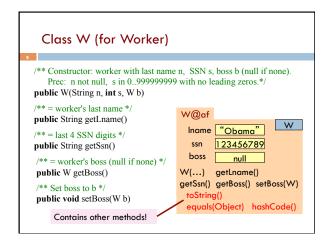

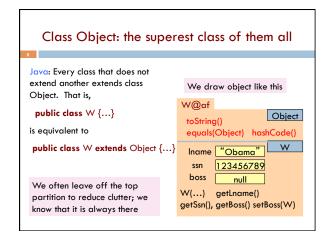

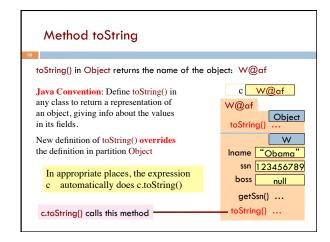

```
Method toString
 toString() in Object returns the name of the object: W@af
                                                   c W@af
public\; class\; W\; \{
                                                 W@af
                                                          Object
 /** Return a representation of this object */
                                                             W
 public String to String() {
                                                 Iname "Obama"
  return "Worker" + lname + "." +
                                                    ssn 123456789
   " Soc sec: ..." + getSSn() + "." +
                                                  boss
                                                         null
   (boss == null ? "": "Boss " + boss.lname + ".");
                                                   getSsn() ...
                                                 toString() ...
  c.toString() calls this method
```

```
Another example of toString()
/** An instance represents a point (x, y) in the plane */
public class Point {
                                                Point@fa8
   private int x; // x-coordinate
                                                           Point
   private int y; // y-coordinate
                                                 x 9
                                                             5
   /** = repr. of this point in form "(x, y)" */
   public String toString() {
                                                          (9, 5)
      return "(" + x + ",
}
       Function toString should give the values in the
       fields in a format that makes sense for the class.
```

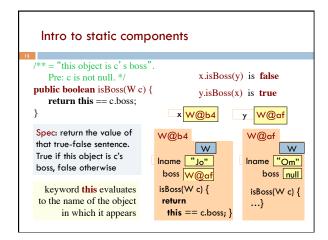

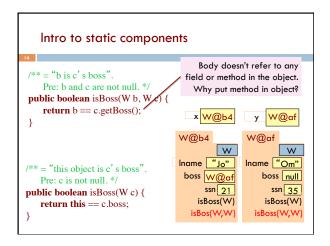

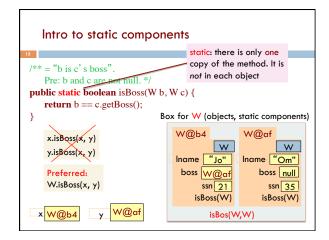

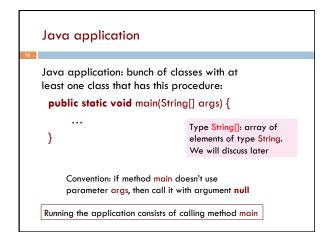

```
One use of static variable:
      maintain info about all objects
                               To have numObjects contain the
public class W {
                               number of Objects of class W
  private static int numObjects;
                               that have been created, simply
                               increment it in constructors
  /** Constructor: */
  public W(...) {
                                 W@bd
                                                 W@12
    numObjects=
                                                          W
             numObjects + 1;
                                 Iname "Ob"
                                                Iname "Bid"
}
                                            numObjects
                                                        2
                                                   Box for W
```